# Package 'OptHoldoutSize'

February 18, 2022

Title Estimation of Optimal Size for a Holdout Set for Updating a Predictive Score

Version 0.1.0.0

Maintainer James Liley <james.liley@durham.ac.uk>

Description Predictive scores must be updated with care, because actions taken on the basis of existing risk scores causes bias in risk estimates from the updated score. A holdout set is a straightforward way to manage this problem: a proportion of the population is 'held-out' from computation of the previous risk score. This package provides tools to estimate a size for this holdout set and associated errors. Comprehensive vignettes are included. Please see: Haidar-Wehbe S, Emerson SR, Aslett LJM, Liley J (2022) <axxiv:2202.06374> for details of methods.

License GPL  $(>= 3)$ 

Encoding UTF-8

LazyData true

**Depends**  $R$  ( $>= 3.5.0$ ), matrixStats, mnormt, mvtnorm, ranger, mle.tools

RoxygenNote 7.1.2

Suggests knitr, rmarkdown

VignetteBuilder knitr

NeedsCompilation no

Author Sami Haidar-Wehbe [aut],

Sam Emerson [aut] (<<https://orcid.org/0000-0002-8379-2781>>), Louis Aslett [aut] (<<https://orcid.org/0000-0003-2211-233X>>), James Liley [cre, aut] (<<https://orcid.org/0000-0002-0049-8238>>)

Repository CRAN

Date/Publication 2022-02-18 12:20:02 UTC

# R topics documented:

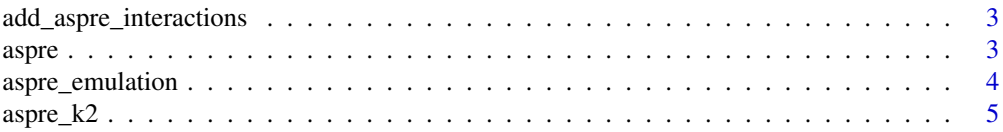

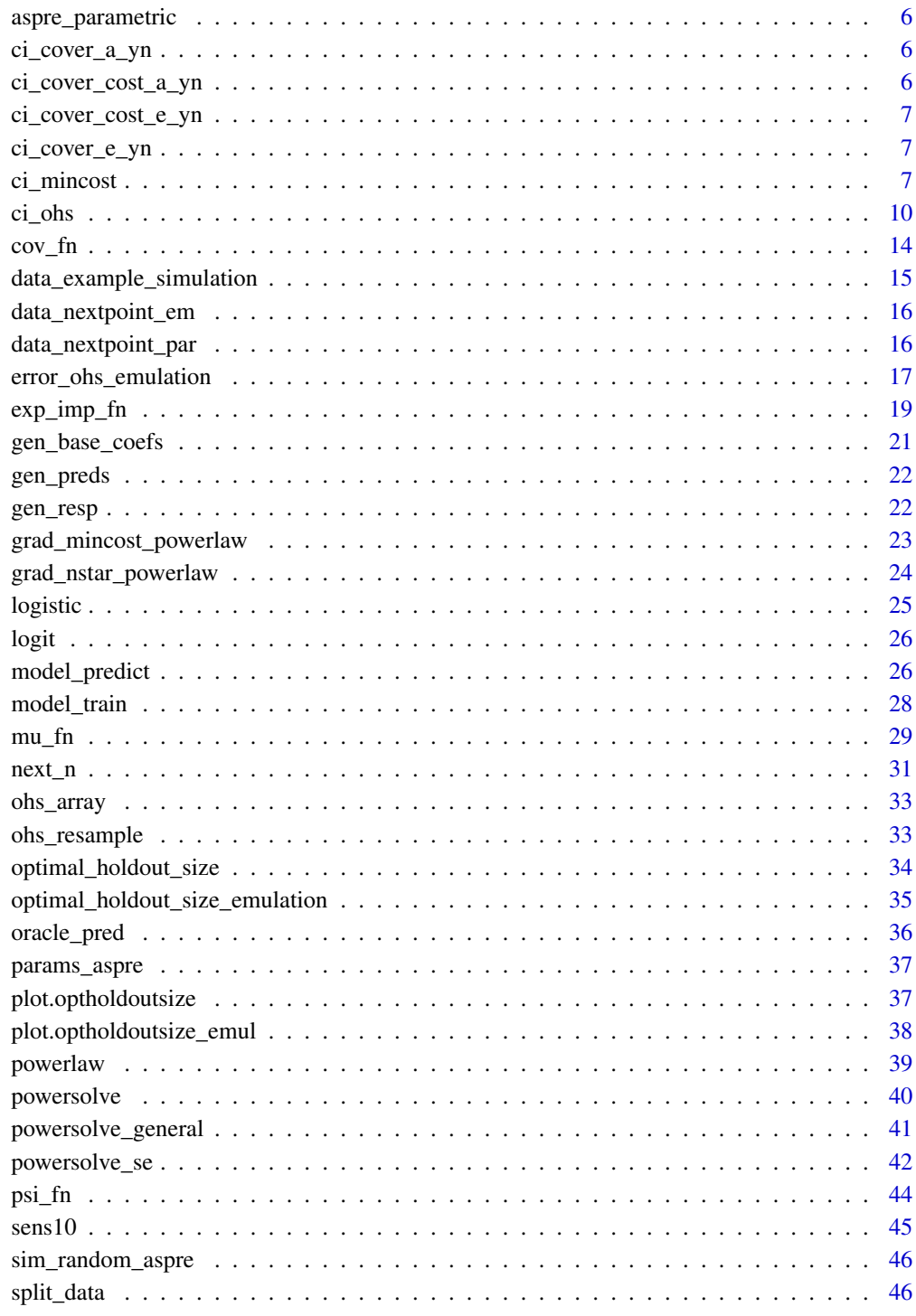

<span id="page-2-0"></span>add\_aspre\_interactions

*Add interaction terms corresponding to ASPRE model*

#### Description

Add various interaction terms to X. Interaction terms correspond to those in ASPRE.

#### Usage

```
add_aspre_interactions(X)
```
# Arguments

X data frame

# Value

New data frame containing interaction terms.

# Examples

```
# Load ASPRE related data
data(params_aspre)
X=sim_random_aspre(1000,params_aspre)
Xnew=add_aspre_interactions(X)
```
print(colnames(X)) print(colnames(Xnew))

aspre *Computes ASPRE score*

#### Description

Computes ASPRE model prediction on a matrix X of covariates

Full ASPRE model from https://www.nejm.org/doi/suppl/10.1056/NEJMoa1704559/suppl\_file/nejmoa1704559\_appendix.pd

Model is to predict gestational age at PE; that is, a higher score indicates a lower PE risk, so coefficients are negated for model to predict PE risk.

#### Usage

aspre(X)

# <span id="page-3-0"></span>Arguments

X matrix, assumed to be output of sim\_random\_aspre with parameter params=params\_aspre and transformed using add\_aspre\_interactions

#### Value

vector of scores.

# Examples

# Load ASPRE related data data(params\_aspre)

X=sim\_random\_aspre(1000,params\_aspre) Xnew=add\_aspre\_interactions(X)

aspre\_score=aspre(Xnew)

plot(density(aspre\_score))

aspre\_emulation *Emulation-based OHS estimation for ASPRE*

# Description

This object contains data relating to emulation-based OHS estimation for the ASPRE model. For generation, see hidden code in vignette, or in pipeline at https://github.com/jamesliley/OptHoldoutSize\_pipelines

#### Usage

```
aspre_emulation
```
# Format

An object of class list of length 4.

<span id="page-4-0"></span>

# Description

Estimate cost at a given holdout set size in ASPRE model

# Usage

```
aspre_k2(
 n,
 X,
 PRE,
  seed = NULL,
 pi_PRE = 1426/58974,
 pi_intervention = 0.1,
 alpha = 0.37)
```
# Arguments

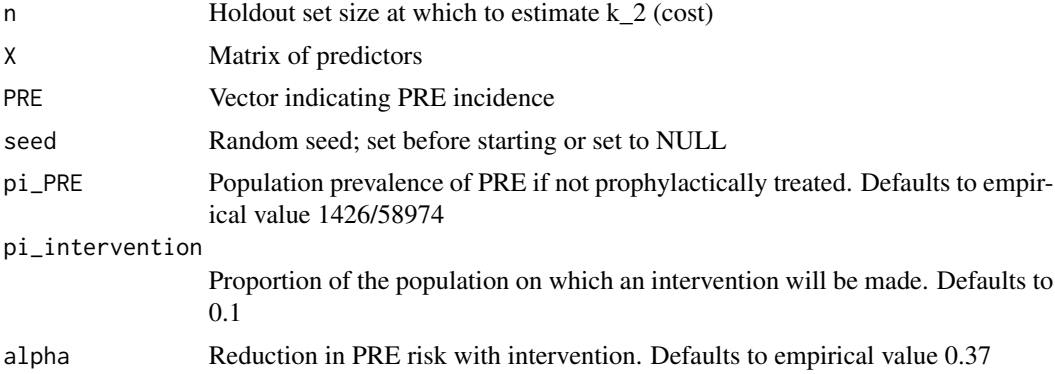

# Value

Estimated cost

```
# Simulate
set.seed(32142)
N=1000; p=15
X=matrix(rnorm(N*p),N,p); PRE=rbinom(N,1,prob=logit(X%*% rnorm(p)))
aspre_k2(1000,X,PRE)
```
<span id="page-5-0"></span>

#### Description

This object contains data relating to parametric-based OHS estimation for the ASPRE model. For generation, see hidden code in vignette, or in pipeline at https://github.com/jamesliley/OptHoldoutSize\_pipelines

#### Usage

aspre\_parametric

# Format

An object of class list of length 4.

ci\_cover\_a\_yn *Data for example on asymptotic confidence interval for OHS.*

# Description

Data for example for asymptotic confidence interval for OHS. For generation, see example.

#### Usage

ci\_cover\_a\_yn

#### Format

An object of class matrix (inherits from array) with 11 rows and 5000 columns.

ci\_cover\_cost\_a\_yn *Data for example on asymptotic confidence interval for min cost.*

#### Description

Data for example for asymptotic confidence interval for min cost. For generation, see example.

#### Usage

```
ci_cover_cost_a_yn
```
#### Format

An object of class matrix (inherits from array) with 11 rows and 5000 columns.

<span id="page-6-0"></span>ci\_cover\_cost\_e\_yn *Data for example on empirical confidence interval for min cost.*

#### Description

Data for example for empirical confidence interval for min cost. For generation, see example.

#### Usage

```
ci_cover_cost_e_yn
```
# Format

An object of class matrix (inherits from array) with 11 rows and 5000 columns.

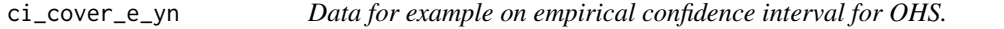

# Description

Data for example for empirical confidence interval for OHS. For generation, see example.

# Usage

ci\_cover\_e\_yn

# Format

An object of class matrix (inherits from array) with 11 rows and 5000 columns.

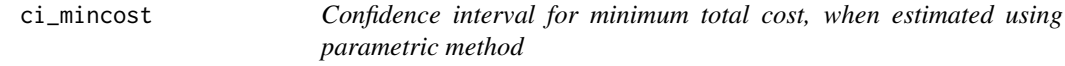

#### Description

Compute confidence interval for cost at optimal holdout size given either a standard error covariance matrix or a set of m estimates of parameters.

This can be done either asymptotically, using a method analogous to the Fisher information matrix, or empirically (using bootstrap resampling)

If sigma (covariance matrix) is specified and method='bootstrap', a confidence interval is generated assuming a Gaussian distribution of (N,k1,theta). To estimate a confidence interval assuming a non-Gaussian distribution, simulate values under the requisite distribution and use then as parameters N,k1, theta, with sigma set to NULL.

# Usage

```
ci_mincost(
 N,
 k1,
  theta,
 alpha = 0.05,
 k2form = powerlaw,
 grad_mincost = NULL,
 sigma = NULL,
 n_boot = 1000,
 seed = NULL,
 mode = "empirical",
  ...
)
```
# Arguments

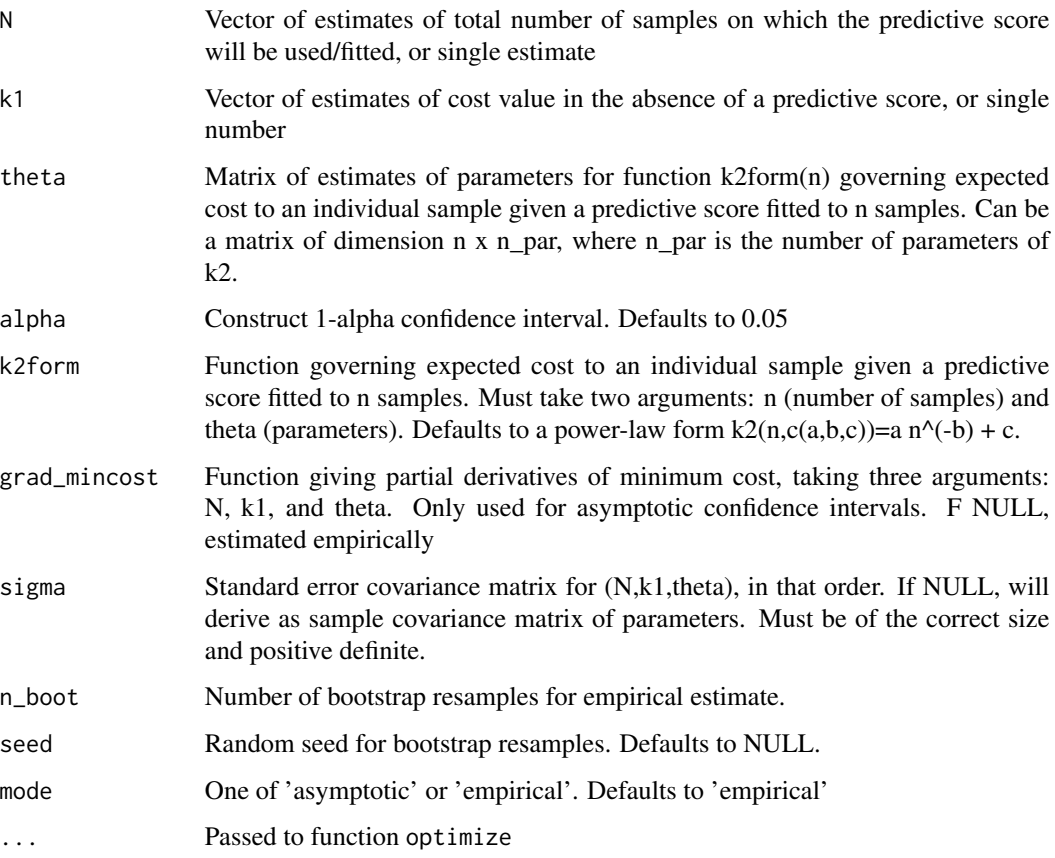

# Value

A vector of length two containing lower and upper limits of confidence interval.

#### ci\_mincost 9

```
## Set seed
set.seed(574635)
## We will assume that our observations of N, k1, and theta=(a,b,c) are
## distributed with mean mu_par and variance sigma_par
mu_par=c(N=10000,k1=0.35,A=3,B=1.5,C=0.1)
sigma_par=cbind(
 c(100^{\circ}2, 1, 0, 0, 0),c( 1, 0.07^2, 0, 0, 0, 0),
 c( 0, 0.5^2, 0.05, -0.001),
 c( 0, 0, 0.05, 0.4^2, -0.002),
 c( \theta, \theta, \theta, \theta, \theta, \theta, \theta, \theta, \theta, \theta, \theta, \theta, \theta, \theta, \theta, \theta, \theta)
\lambda# Firstly, we make 500 observations
par_obs=rmnorm(500,mean=mu_par,varcov=sigma_par)
# Minimum cost and asymptotic and empirical confidence intervals
mincost=optimal_holdout_size(N=mean(par_obs[,1]),k1=mean(par_obs[,2]),
 theta=colMeans(par_obs[,3:5]))$cost
ci_a=ci_mincost(N=par_obs[,1],k1=par_obs[,2],theta=par_obs[,3:5],alpha=0.05,
 seed=12345,mode="asymptotic")
ci_e=ci_mincost(N=par_obs[,1],k1=par_obs[,2],theta=par_obs[,3:5],alpha=0.05,
 seed=12345,mode="empirical")
# Assess cover at various m
m_values=c(20,30,50,100,150,200,300,500,750,1000,1500)
ntrial=5000
alpha_trial=0.1 # use 90% confidence intervals
mincost_true=optimal_holdout_size(N=mu_par[1],k1=mu_par[2],
  theta=mu_par[3:5])$cost
## The matrices indicating cover take are included in this package but take
## around 30 minutes to generate. They are generated using the code below
## (including random seeds).
data(ci_cover_cost_a_yn)
data(ci_cover_cost_e_yn)
if (!exists("ci_cover_cost_a_yn")) {
 ci_cover_cost_a_yn=matrix(NA,length(m_values),ntrial) # Entry [i,j] is 1
 # if ith asymptotic CI for jth value of m covers true mincost
 ci_cover_cost_e_yn=matrix(NA,length(m_values),ntrial) # Entry [i,j] is 1
 # if ith empirical CI for jth value of m covers true mincost
 for (i in 1:length(m_values)) {
   m=m_values[i]
    for (j in 1:ntrial) {
      # Set seed
      set.seed(j*ntrial + i + 12345)
```

```
# Make m observations
      par_obs=rmnorm(m,mean=mu_par,varcov=sigma_par)
     ci_a=ci_mincost(N=par_obs[,1],k1=par_obs[,2],theta=par_obs[,3:5],
       alpha=alpha_trial,mode="asymptotic")
      ci_e=ci_mincost(N=par_obs[,1],k1=par_obs[,2],theta=par_obs[,3:5],
       alpha=alpha_trial,mode="empirical",n_boot=500)
      if (mincost_true>ci_a[1] & mincost_true<ci_a[2])
       ci_cover_cost_a_yn[i,j]=1 else ci_cover_cost_a_yn[i,j]=0
      if (mincost_true>ci_e[1] & mincost_true<ci_e[2])
        ci_cover_cost_e_yn[i,j]=1 else ci_cover_cost_e_yn[i,j]=0
    }
   print(paste0("Completed for m = ",m))
 }
save(ci_cover_cost_a_yn,file="data/ci_cover_cost_a_yn.RData")
save(ci_cover_cost_e_yn,file="data/ci_cover_cost_e_yn.RData")
}
# Cover at each m value and standard error
cover_a=rowMeans(ci_cover_cost_a_yn)
cover_e=rowMeans(ci_cover_cost_e_yn)
zse_a=2*sqrt(cover_a*(1-cover_a)/ntrial)
zse_e=2*sqrt(cover_e*(1-cover_e)/ntrial)
# Draw plot. Convergence to 1-alpha cover is evident. Cover is not far from
# alpha even at small m.
plot(0,type="n",xlim=range(m_values),ylim=c(0.7,1),xlab=expression("m"),
 ylab="Cover")
# Asymptotic cover and 2*SE pointwise envelope
polygon(c(m_values,rev(m_values)),c(cover_a+zse_a,rev(cover_a-zse_a)),
 col=rgb(0,0,0,alpha=0.3),border=NA)
lines(m_values,cover_a,col="black")
# Empirical cover and 2*SE pointwiseenvelope
polygon(c(m_values,rev(m_values)),c(cover_e+zse_e,rev(cover_e-zse_e)),
  col=rgb(0,0,1,alpha=0.3),border=NA)
lines(m_values,cover_e,col="blue")
abline(h=1-alpha_trial,col="red")
legend("bottomright",c("Asym.","Emp.",expression(paste("1-",alpha))),lty=1,
 col=c("black","blue","red"))
```
<span id="page-10-0"></span>ci\_ohs *Confidence interval for optimal holdout size, when estimated using parametric method*

# Description

Compute confidence interval for optimal holdout size given either a standard error covariance matrix or a set of m estimates of parameters.

This can be done either asymptotically, using a method analogous to the Fisher information matrix, or empirically (using bootstrap resampling)

If sigma (covariance matrix) is specified and method='bootstrap', a confidence interval is generated assuming a Gaussian distribution of (N,k1,theta). To estimate a confidence interval assuming a non-Gaussian distribution, simulate values under the requisite distribution and use then as parameters N,k1, theta, with sigma set to NULL.

# Usage

```
ci_ohs(
 N,
  k1,
  theta,
  alpha = 0.05,
  k2form = powerlaw,
  grad_nstar = NULL,
  sigma = NULL,
  n_boot = 1000,
  seed = NULL,
  mode = "empirical",
  ...
)
```
# Arguments

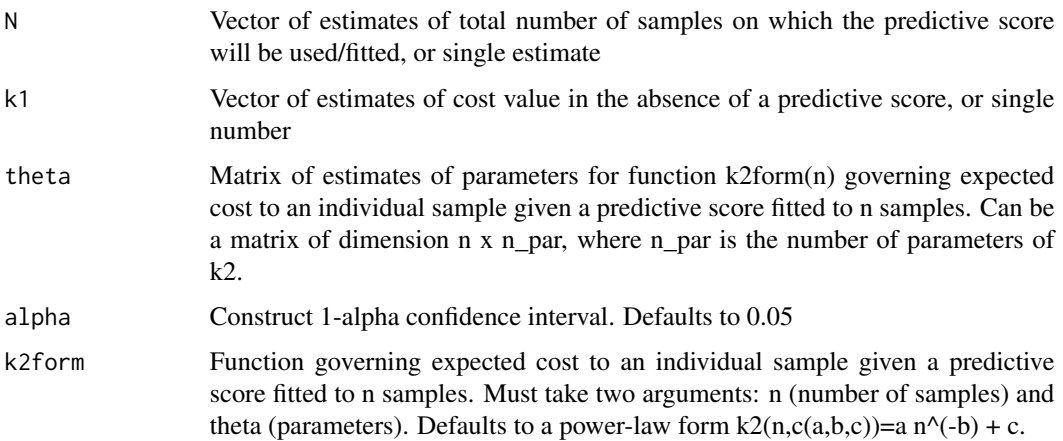

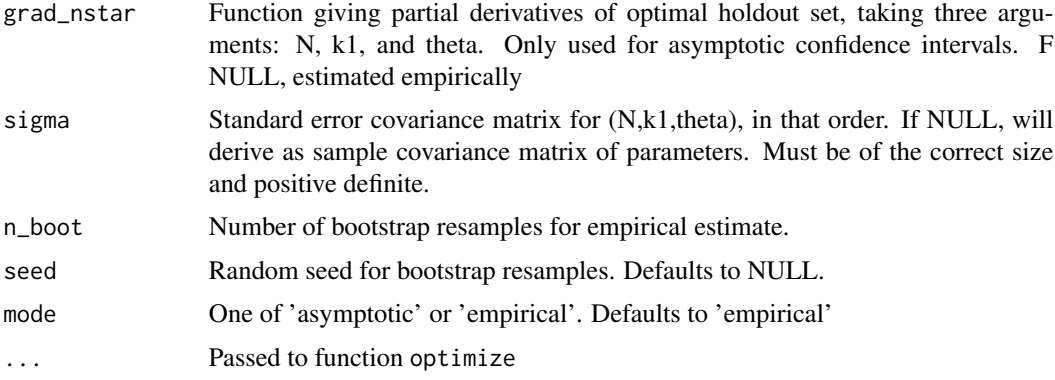

#### Value

A vector of length two containing lower and upper limits of confidence interval.

```
## Set seed
set.seed(493825)
## We will assume that our observations of N, k1, and theta=(a,b,c) are
## distributed with mean mu_par and variance sigma_par
mu_par=c(N=10000,k1=0.35,A=3,B=1.5,C=0.1)
sigma_par=cbind(
 c(100^2, 1, 0, 0, 0),
 c( 1, 0.07^2, 0, 0, 0, 0),
 c( 0, 0.5^2, 0.05, -0.001),
 c( 0, 0, 0.05, 0.4^2, -0.002),
 c( 0, 0, -0.001, -0.002, 0.02^2)\lambda# Firstly, we make 500 observations
par_obs=rmnorm(500,mean=mu_par,varcov=sigma_par)
# Optimal holdout size and asymptotic and empirical confidence intervals
ohs=optimal_holdout_size(N=mean(par_obs[,1]),k1=mean(par_obs[,2]),
 theta=colMeans(par_obs[,3:5]))$size
ci_a=ci_ohs(N=par_obs[,1],k1=par_obs[,2],theta=par_obs[,3:5],alpha=0.05,
 seed=12345,mode="asymptotic")
ci_e=ci_ohs(N=par_obs[,1],k1=par_obs[,2],theta=par_obs[,3:5],alpha=0.05,
 seed=12345,mode="empirical")
# Assess cover at various m
m_values=c(20,30,50,100,150,200,300,500,750,1000,1500)
ntrial=5000
alpha_trial=0.1 # use 90% confidence intervals
nstar_true=optimal_holdout_size(N=mu_par[1],k1=mu_par[2],
```
theta=mu\_par[3:5])\$size

```
## The matrices indicating cover take are included in this package but take
## around 30 minutes to generate. They are generated using the code below
## (including random seeds).
data(ci_cover_a_yn)
data(ci_cover_e_yn)
if (!exists("ci_cover_a_yn")) {
 ci_cover_a_yn=matrix(NA,length(m_values),ntrial) # Entry [i,j] is 1 if ith
 ## asymptotic CI for jth value of m covers true nstar
 ci_cover_e_yn=matrix(NA,length(m_values),ntrial) # Entry [i,j] is 1 if ith
 ## empirical CI for jth value of m covers true nstar
 for (i in 1:length(m_values)) {
    m=m_values[i]
    for (j in 1:ntrial) {
     # Set seed
     set.seed(j*ntrial + i + 12345)
      # Make m observations
     par_obs=rmnorm(m,mean=mu_par,varcov=sigma_par)
     ci_a=ci_ohs(N=par_obs[,1],k1=par_obs[,2],theta=par_obs[,3:5],
       alpha=alpha_trial,mode="asymptotic")
     ci_e=ci_ohs(N=par_obs[,1],k1=par_obs[,2],theta=par_obs[,3:5],
       alpha=alpha_trial,mode="empirical",n_boot=500)
      if (nstar_true>ci_a[1] & nstar_true<ci_a[2]) ci_cover_a_yn[i,j]=1 else
        ci_cover_a_yn[i,j]=0
     if (nstar_true>ci_e[1] & nstar_true<ci_e[2]) ci_cover_e_yn[i,j]=1 else
        ci_cover_e_yn[i,j]=0
    }
   print(paste0("Completed for m = ",m))
 }
save(ci_cover_a_yn,file="data/ci_cover_a_yn.RData")
save(ci_cover_e_yn,file="data/ci_cover_e_yn.RData")
}
# Cover at each m value and standard error
cover_a=rowMeans(ci_cover_a_yn)
cover_e=rowMeans(ci_cover_e_yn)
zse_a=2*sqrt(cover_a*(1-cover_a)/ntrial)
zse_e=2*sqrt(cover_e*(1-cover_e)/ntrial)
# Draw plot. Convergence to 1-alpha cover is evident. Cover is not far from
# alpha even at small m.
plot(0,type="n",xlim=range(m_values),ylim=c(0.7,1),xlab=expression("m"),
 ylab="Cover")
# Asymptotic cover and 2*SE pointwise envelope
```

```
polygon(c(m_values,rev(m_values)),c(cover_a+zse_a,rev(cover_a-zse_a)),
  col=rgb(0,0,0,alpha=0.3),border=NA)
lines(m_values,cover_a,col="black")
# Empirical cover and 2*SE pointwiseenvelope
polygon(c(m_values,rev(m_values)),c(cover_e+zse_e,rev(cover_e-zse_e)),
  col=rgb(0,0,1,alpha=0.3),border=NA)
lines(m_values,cover_e,col="blue")
abline(h=1-alpha_trial,col="red")
legend("bottomright",c("Asym.","Emp.",expression(paste("1-",alpha))),lty=1,
  col=c("black","blue","red"))
```
cov\_fn *Covariance function for Gaussian process*

#### Description

Radial kernel covariance function for Gaussian process.

Used for a Gaussian process  $GP(m, k(., .))$ , an instance X of which has covariance  $k(n,n')$  between  $X(n)$  and  $X(n')$ .

Covariance function is parametrised by var\_u (general variance) and k\_width (kernel width)

# Usage

cov\_fn(n, ndash, var\_u, k\_width)

#### Arguments

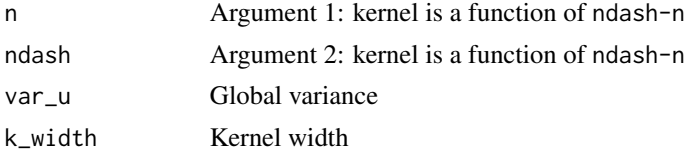

#### Value

Covariance value

#### Examples

```
# We will sample from Gaussian processes
# GP(0,k(.,.)=cov_fn(.,.;var_u,theta))
# at these values of n
nvals=seq(1,300,length=100)
```
# We will consider two theta values

<span id="page-13-0"></span>

```
kw1=10; kw2=30
# We will consider two var_u values
var1=1; var2=10
# Covariance matrices
cov11=outer(nvals,nvals,function(n,ndash) cov_fn(n,ndash,var_u=var1,
  k_width=kw1))
cov12=outer(nvals,nvals,function(n,ndash) cov_fn(n,ndash,var_u=var1,
  k_width=kw2))
cov21=outer(nvals,nvals,function(n,ndash) cov_fn(n,ndash,var_u=var2,
  k_width=kw1))
cov22=outer(nvals,nvals,function(n,ndash) cov_fn(n,ndash,var_u=var2,
  k_width=kw2))
# Dampen slightly to ensure positive definiteness
damp=1e-5
cov11=(1-damp)*(1-diag(length(nvals)))*cov11 + diag(length(nvals))*cov11
cov12=(1-damp)*(1-diag(length(nvals)))*cov12 + diag(length(nvals))*cov12
cov21=(1-damp)*(1-diag(length(nvals)))*cov21 + diag(length(nvals))*cov21
cov22=(1-damp)*(1-diag(length(nvals)))*cov22 + diag(length(nvals))*cov22
# Sample
set.seed(35243)
y11=rmnorm(1,mean=0,varcov=cov11)
y12=rmnorm(1,mean=0,varcov=cov12)
y21=rmnorm(1,mean=0,varcov=cov21)
y22=rmnorm(1,mean=0,varcov=cov22)
# Plot
rr=max(abs(c(y11,y12,y21,y22)))
plot(0,xlim=range(nvals),ylim=c(-rr,rr+10),xlab="n",
  ylab=expression("GP(0,cov_fn(.,.;var_u,theta))"))
lines(nvals,y11,lty=1,col="black")
lines(nvals,y12,lty=2,col="black")
lines(nvals,y21,lty=1,col="red")
lines(nvals,y22,lty=2,col="red")
legend("topright",c("k_width=10, var_u=1", "k_width=30, var_u=1",
  "k_width=10, var_u=10","k_width=30, var_u=10"),
  lty=c(1,2,1,2),col=c("black","black","red","red"))
```
data\_example\_simulation

*Data for vignette showing general example*

#### **Description**

Data for general vignette. For generation, see hidden code in vignette, or in pipeline at https://github.com/jamesliley/OptHoldout

#### Usage

data\_example\_simulation

#### Format

An object of class list of length 4.

data\_nextpoint\_em *Data for 'next point' demonstration vignette on algorithm comparison using emulation algorithm*

#### Description

Data containing 'next point selected' information for emulation algorithm in vignette comparing emulation and parametric algorithms. For generation, see hidden code in vignette, or in pipeline at https://github.com/jamesliley/OptHoldoutSize\_pipelines

#### Usage

data\_nextpoint\_em

# Format

An object of class list of length 6.

data\_nextpoint\_par *Data for 'next point' demonstration vignette on algorithm comparison using parametric algorithm*

#### Description

Data containing 'next point selected' information for parametric algorithm in vignette comparing emulation and parametric algorithms. For generation, see hidden code in vignette, or in pipeline at https://github.com/jamesliley/OptHoldoutSize\_pipelines

#### Usage

data\_nextpoint\_par

#### Format

An object of class list of length 6.

<span id="page-15-0"></span>

<span id="page-16-0"></span>error\_ohs\_emulation *Measure of error for emulation-based OHS emulation*

#### Description

Measure of error for semiparametric (emulation) based estimation of optimal holdout set sizes.

Returns a set of values of n for which a 1-alpha credible interval for cost at includes a lower value than the cost at the estimated optimal holdout size.

This is not a confidence interval, credible interval or credible set for the OHS, and is prone to misinterpretation.

# Usage

```
error_ohs_emulation(
  nset,
  k2,
  var_k2,
 N,
  k1,
  alpha = 0.1,
  var_u = 1e+07,
  k_width = 5000,k2form = powerlaw,
  theta = powersolve(nset, k2, y_{\text{v}}ar = var_k2)$par,
  npoll = 1000
)
```
# Arguments

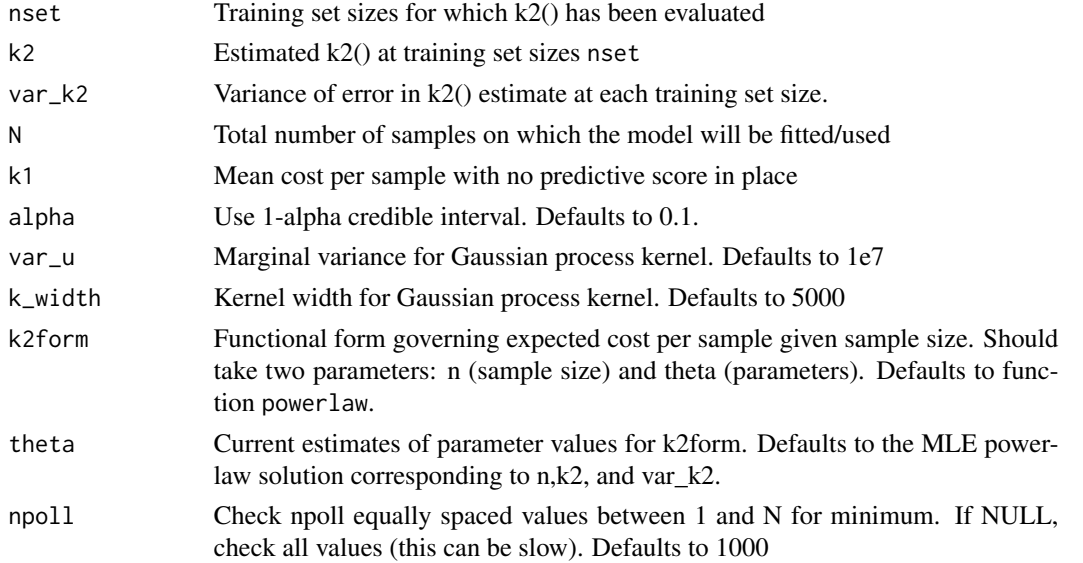

#### Value

Vector of values n for which 1-alpha credible interval for cost  $1(n)$  at n contains mean posterior cost at estimated optimal holdout size.

```
# Set seed
set.seed(57365)
# Parameters
N=100000;
k1=0.3
A=8000; B=1.5; C=0.15; theta=c(A,B,C)
# True mean function
k2_true=function(n) powerlaw(n,theta)
# True OHS
nx=1:Nohs_true=nx[which.min(k1*nx + k2_true(nx)*(N-nx))]
# Values of n for which cost has been estimated
np=50 # this many points
nset=round(runif(np,1,N))
var_k2=runif(np,0.001,0.0015)
k2=rnorm(np,mean=k2_true(nset),sd=sqrt(var_k2))
# Compute OHS
res1=optimal_holdout_size_emulation(nset,k2,var_k2,N,k1)
# Error estimates
ex=error_ohs_emulation(nset,k2,var_k2,N,k1)
# Plot
plot(res1)
# Add error
abline(v=ohs_true)
abline(v=ex,col=rgb(1,0,0,alpha=0.2))
# Show justification for error
n=seq(1,N,length=1000)
mu=mu_fn(n,nset,k2,var_k2,N,k1); psi=pmax(0,psi_fn(n, nset, var_k2, N)); Z=-qnorm(0.1/2)
lines(n,mu - Z*sqrt(psi),lty=2,lwd=2)
legend("topright",
    c("Err. region",expression(paste(mu(n)- "z"[alpha/2]*sqrt(psi(n))))),
    pch=c(16,NA),lty=c(NA,2),lwd=c(NA,2),col=c("pink","black"),bty="n")
```
<span id="page-18-0"></span>

# Description

Expected improvement

Essentially chooses the next point to add to n, called n\*, in order to minimise the expectation of  $cost(n^*)$ .

# Usage

```
exp_imp_fn(
 n,
 nset,
 k2,
  var_k2,
 N,
 k1,
 var_u = 1e+07,
 k_width = 5000,
 k2form = powerlaw,
  theta = powersolve(nset, k2, y_var = var_k2)$par
)
```
# Arguments

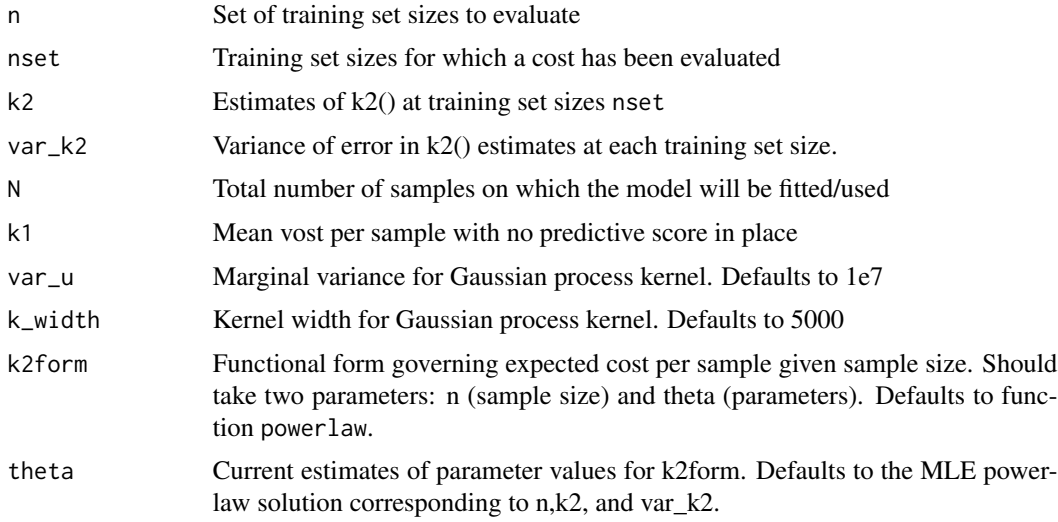

#### Value

Value of expected improvement at values n

```
# Set seed.
set.seed(24015)
# Kernel width and Gaussian process variance
kw0=5000
vu0=1e7
# Include legend on plots or not; inclusion can obscure plot elements on small figures
inc_legend=FALSE
# Suppose we have population size and cost-per-sample without a risk score as follows
N=100000
k1=0.4# Suppose that true values of a,b,c are given by
theta_true=c(10000,1.2,0.2)
theta_lower=c(1, 0.5, 0.1) # lower bounds for estimating theta
theta_upper=c(20000,2,0.5) # upper bounds for estimating theta
# We start with five random holdout set sizes (nset0),
# with corresponding cost-per-individual estimates k2_0 derived
# with various errors var_k2_0
nstart=4
vwmin=0.001; vwmax=0.005
nset0=round(runif(nstart,1000,N/2))
var_k2_0=runif(nstart,vwmin,vwmax)
k2_0=rnorm(nstart,mean=powerlaw(nset0,theta_true),sd=sqrt(var_k2_0))
# We estimate theta from these three points
theta0=powersolve(nset0,k2_0,y_var=var_k2_0,lower=theta_lower,upper=theta_upper,
  init=theta_true)$par
# We will estimate the posterior at these values of n
n=seq(1000,N,length=1000)
# Mean and variance
p_mu=mu_fn(n,nset=nset0,k2=k2_0,var_k2 = var_k2_0, N=N,k1=k1,theta=theta0,k_width=kw0,
  var_u=vu0)
p_var=psi_fn(n,nset=nset0,N=N,var_k2 = var_k2_0,k_width=kw0,var_u=vu0)
# Plot
yrange=c(-30000,100000)
plot(0,xlim=range(n),ylim=yrange,type="n",
  xlab="Training/holdout set size",
  ylab="Total cost (= num. cases)")
lines(n,p_mu,col="blue")
lines(n,p_mu - 3*sqrt(p_var),col="red")
lines(n,p_mu + 3*sqrt(p_var),col="red")
```
# <span id="page-20-0"></span>gen\_base\_coefs 21

```
points(nset0,k1*nset0 + k2_0*(N-nset0),pch=16,col="purple")
lines(n,k1*n + powerlaw(n,theta0)*(N-n),lty=2)
lines(n,k1*n + powerlaw(n,theta_true)*(N-n),lty=3,lwd=3)
if (inc_legend) {
  legend("topright",
   c(expression(mu(n)),
      expression(mu(n) %+-% 3*sqrt(psi(n))),
      "prior(n)",
      "True",
      "d"),
    lty=c(1,1,2,3,NA),lwd=c(1,1,1,3,NA),pch=c(NA,NA,NA,NA,16),pt.cex=c(NA,NA,NA,NA,1),
    col=c("blue","red","black","purple"),bg="white")
}
## Add line corresponding to recommended new point
exp_imp_em <- exp_imp_fn(n,nset=nset0,k2=k2_0,var_k2 = var_k2_0, N=N,k1=k1,
  theta=theta0,k_width=kw0,var_u=vu0)
abline(v=n[which.max(exp_imp_em)])
```
gen\_base\_coefs *Coefficients for imperfect risk score*

#### Description

Generate coefficients corresponding to an imperfect risk score, interpretable as 'baseline' behaviour in the absence of a risk score

#### Usage

```
gen_base_coefs(coefs, noise = TRUE, num_vars = 2, max_base_powers = 1)
```
#### Arguments

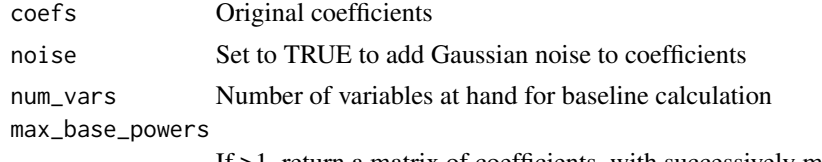

# If >1, return a matrix of coefficients, with successively more noise

# Value

Vector of coefficients

# Examples

# See examples for model\_predict

<span id="page-21-0"></span>

# Description

Generate matrix of random observations. Observations are unit Gaussian-distributed.

# Usage

```
gen_preds(nobs, npreds, ninters = 0)
```
# Arguments

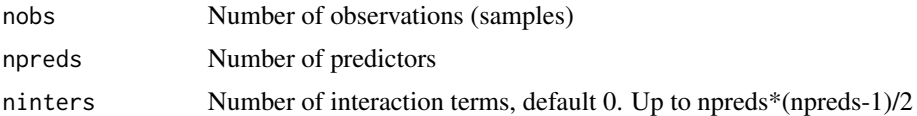

# Value

Data frame of observations

# Examples

# See examples for model\_predict

gen\_resp *Generate response*

# Description

Generate random outcome (response) according to a ground-truth logistic model

# Usage

gen\_resp(X, coefs = NA, coefs\_sd = 1, retprobs = FALSE)

# Arguments

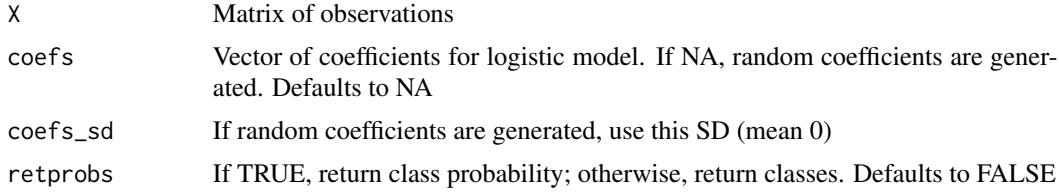

#### <span id="page-22-0"></span>Value

Vector of length as first dimension of  $dim(X)$  with outcome classes (if retprobs==FALSE) or outcome probabilities (if retprobs==TRUE)

#### Examples

# See examples for model\_predict

grad\_mincost\_powerlaw *Gradient of minimum cost (power law)*

# Description

Compute gradient of minimum cost assuming a power-law form of k2

Assumes cost function is  $l(n;k1,N,theta) = k1 n + k2(n;theta)$  (N-n) with k2(n;theta)=k2(n;a,b,c)= a n^( $b) + c$ 

#### Usage

grad\_mincost\_powerlaw(N, k1, theta)

#### **Arguments**

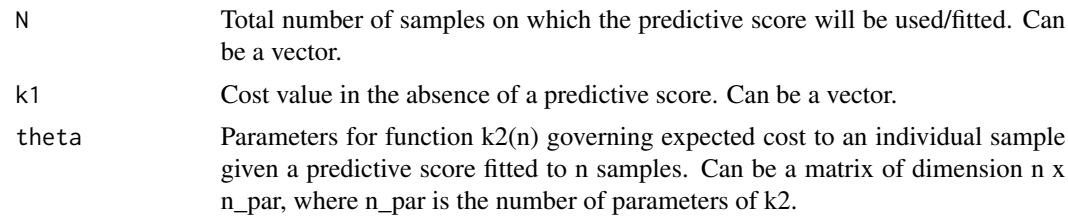

# Value

List/data frame of dimension (number of evaluations) x 5 containing partial derivatives of nstar (optimal holdout size) with respect to N, k1, a, b, c respectively.

```
# Evaluate minimum for a range of values of k1, and compute derivative
N=10000;
k1=seq(0.1,0.5,length=20)
A=3; B=1.5; C=0.15; theta=c(A,B,C)
mincost=optimal_holdout_size(N,k1,theta)
grad_mincost=grad_mincost_powerlaw(N,k1,theta)
plot(0,type="n",ylim=c(0,1560),xlim=range(k1),xlab=expression("k"[1]),
```

```
ylab="Optimal holdout set size")
lines(mincost$k1,mincost$cost,col="black")
lines(mincost$k1,grad_mincost[,2],col="red")
legend(0.2,800,c(expression(paste("l(n"["*"],")")),
                       expression(paste(partialdiff[k1],"l(n"["*"],")"))),
    col=c("black","red"),lty=1,bty="n")
```
grad\_nstar\_powerlaw *Gradient of optimal holdout size (power law)*

#### Description

Compute gradient of optimal holdout size assuming a power-law form of k2

Assumes cost function is  $l(n;k1,N,theta) = k1 n + k2(n;theta)$  (N-n) with k2(n;theta)=k2(n;a,b,c)= a n^( $b) + c$ 

#### Usage

grad\_nstar\_powerlaw(N, k1, theta)

#### Arguments

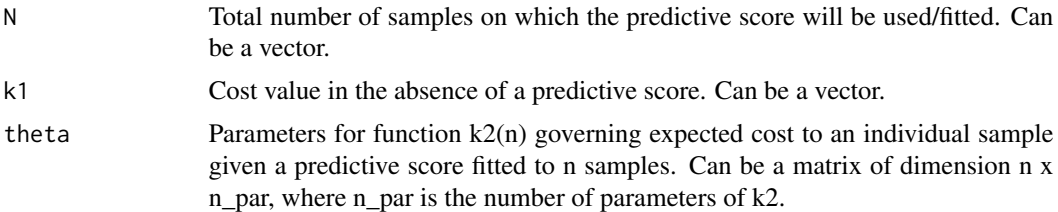

# Value

List/data frame of dimension (number of evaluations) x 5 containing partial derivatives of nstar (optimal holdout size) with respect to N, k1, a, b, c respectively.

```
# Evaluate optimal holdout set size for a range of values of k1, and compute
# derivative
N=10000;
k1=seq(0.1,0.5,length=20)
A=3; B=1.5; C=0.15; theta=c(A,B,C)
nstar=optimal_holdout_size(N,k1,theta)
grad_nstar=grad_nstar_powerlaw(N,k1,theta)
plot(0,type="n",ylim=c(-2000,500),xlim=range(k1),xlab=expression("k"[1]),
```
<span id="page-23-0"></span>

#### <span id="page-24-0"></span>logistic 25

```
ylab="Optimal holdout set size")
lines(nstar$k1,nstar$size,col="black")
lines(nstar$k1,grad_nstar[,2],col="red")
legend("bottomright",c(expression("n"["*"]),
   expression(paste(partialdiff[k1],"n"["*"]))),
   col=c("black","red"),lty=1)
```
logistic *Logistic*

# Description

Logistic function:  $-log((1/x)-1)$ 

# Usage

logistic(x)

# Arguments

x argument

# Value

value of  $logit(x)$ ; na if x is outside  $(0,1)$ 

```
# Plot
x=seq(0,1,length=100)
plot(x,logistic(x),type="l")
# Logit and logistic are inverses
```

```
x=seq(-5,5,length=1000)
plot(x,logistic(logit(x)),type="l")
```
<span id="page-25-0"></span>logit *Logit*

# Description

Logit function:  $1/(1+exp(-x))$ 

# Usage

logit(x)

# Arguments

x argument

# Value

value of  $logit(x)$ 

# Examples

# Plot x=seq(-5,5,length=1000) plot(x,logit(x),type="l")

model\_predict *Make predictions*

# Description

Make predictions according to a given model

# Usage

```
model_predict(
  data_test,
  trained_model,
  return_type,
  threshold = NULL,
  model_family = NULL,
  ...
\mathcal{L}
```
# model\_predict 27

#### **Arguments**

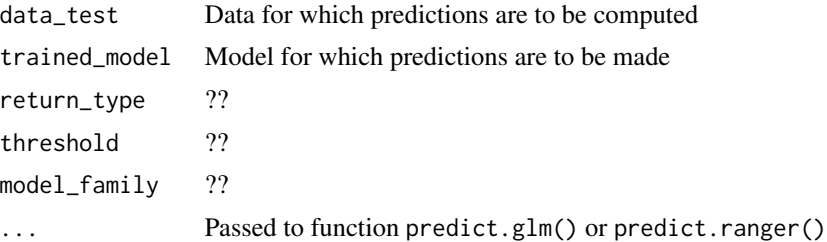

# Value

Vector of predictions

```
## Set seed for reproducibility
seed=1234
set.seed(seed)
# Initialisation of patient data
n_iter <- 500 # Number of point estimates to be calculated
nobs <- 5000 # Number of observations, i.e patients
npreds <- 7 # Number of predictors
# Model family
family="log_reg"
# Baseline behaviour is an oracle Bayes-optimal predictor on only one variable
max_base_powers <- 1
base_vars=1
# Check the following holdout size fractions
frac_ho = 0.1# Set ground truth coefficients, and the accuracy at baseline
coefs_general <- rnorm(npreds,sd=1/sqrt(npreds))
coefs_base <- gen_base_coefs(coefs_general, max_base_powers = max_base_powers)
# Generate dataset
X <- gen_preds(nobs, npreds)
# Generate labels
newdata <- gen_resp(X, coefs = coefs_general)
Y <- newdata$classes
# Combined dataset
pat_data <- cbind(X, Y)
pat_data$Y = factor(pat_data$Y)
```

```
# For each holdout size, split data into intervention and holdout set
mask <- split_data(pat_data, frac_ho)
data_interv <- pat_data[!mask,]
data_hold <- pat_data[mask,]
# Train model
trained_model <- model_train(data_hold, model_family = family)
thresh <-0.5# Make predictions
class_pred <- model_predict(data_interv, trained_model,
                            return_type = "class",
                            threshold = 0.5, model_family = family)
# Simulate baseline predictions
base_pred <- oracle_pred(data_hold,coefs_base[base_vars, ], num_vars = base_vars)
# Contingency table for model-based predictor (on intervention set)
print(table(class_pred,data_interv$Y))
# Contingency table for model-based predictor (on holdout set)
print(table(base_pred,data_hold$Y))
```
model\_train *Train model (wrapper)*

# Description

Train model using either a GLM or a random forest

#### Usage

```
model_train(train_data, model_family = "log_reg", ...)
```
#### Arguments

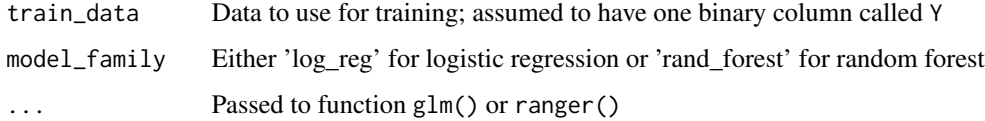

#### Value

Fitted model of type GLM or Ranger

<span id="page-27-0"></span>

#### <span id="page-28-0"></span> $mu_f$  29

# Examples

# See examples for model\_predict

# mu\_fn *Updating function for mean.*

# Description

Posterior mean for emulator given points n.

# Usage

```
mu_fn(
  n,
  nset,
  k2,
  var_k2,
  N,
  k1,
  var_u = 1e+07,
  k_width = 5000,
  k2form = powerlaw,
  theta = powersolve(nset, k2, y_var = var_k2)$par
)
```
# Arguments

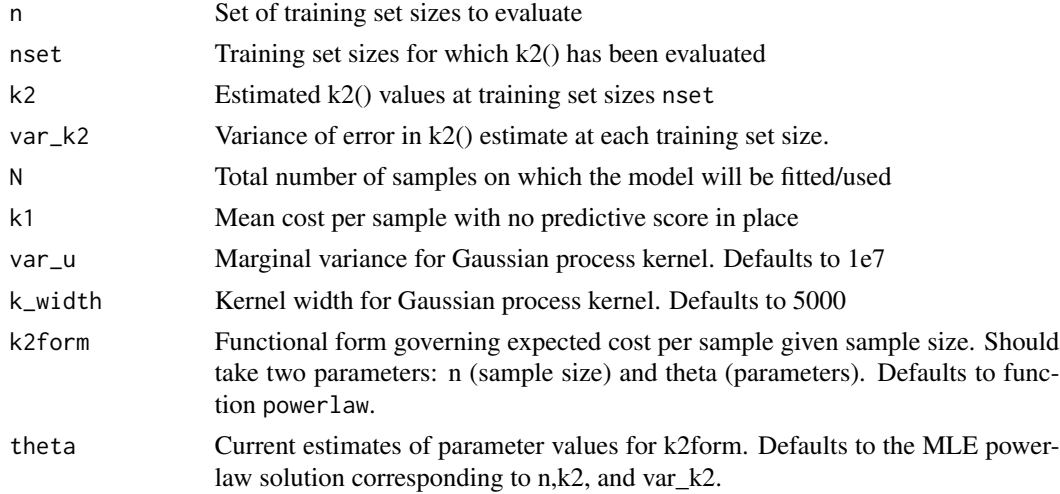

#### Value

Vector Mu of same length of n where Mu\_i=mean(posterior(cost(n\_i)))

```
# Suppose we have population size and cost-per-sample without a risk score as follows
N=100000
k1=0.4# Kernel width and variance for GP
k_width=5000
var_u=8000000
# Suppose we begin with k2() estimates at n-values
nset=c(10000,20000,30000)
# with cost-per-individual estimates
# (note that since empirical k2(n) is non-monotonic, it cannot be perfectly
# approximated with a power-law function)
k2=c(0.35,0.26,0.28)
# and associated error on those estimates
var_k2=c(0.02^2,0.01^2,0.03^2)
# We estimate theta from these three points
theta=powersolve(nset,k2,y_var=var_k2)$par
# We will estimate the posterior at these values of n
n=seq(1000,50000,length=1000)
# Mean and variance
p_mu=mu_fn(n,nset=nset,k2=k2,var_k2 = var_k2, N=N,k1=k1,theta=theta,
           k_width=k_width,var_u=var_u)
p_var=psi_fn(n,nset=nset,N=N,var_k2 = var_k2,k_width=k_width,var_u=var_u)
# Plot
plot(0,xlim=range(n),ylim=c(20000,60000),type="n",
     xlab="Training/holdout set size",
     ylab="Total cost (= num. cases)")
lines(n,p_mu,col="blue")
lines(n,p_mu - 3*sqrt(p_var),col="red")
lines(n,p_mu + 3*sqrt(p_var),col="red")
points(nset,k1*nset + k2*(N-nset),pch=16,col="purple")
lines(n,k1*n + powerlaw(n,theta)*(N-n),lty=2)
segments(nset,k1*nset + (k2 - 3*sqrt(var_k2))*(N-nset),
        nset,k1*nset + (k2 + 3*sqrt(var_k2))*(N-nset))
legend("topright",
       c(expression(mu(n)),
         expression(mu(n) %+-% 3*sqrt(psi(n))),
         "prior(n)",
         "d",
         "3SD(d|n)",
       lty=c(1,1,2,NA,NA),lwd=c(1,1,1,NA,NA),pch=c(NA,NA,NA,16,124),
       pt.cex=c(NA,NA,NA,1,1),
       col=c("blue","red","black","purple","black"),bg="white")
```
<span id="page-30-0"></span>

#### Description

Recommends a value of n at which to next evaluate individual cost in order to most accurately estimate optimal holdout size. Currently only for use with a power-law parametrisation of k2.

Approximately finds a set of n points which, given estimates of cost, minimise width of 95% confidence interval around OHS. Uses a greedy algorithm, so various parameters can be learned along the way.

Given existing training set size/k2 estimates nset and k2, with var\_k2[i]=variance(k2[i]), finds, for each candidate point n[i], the median width of the 90% confidence interval for OHS if

nset <-c(nset,n[i]) var\_k2 <-c(var\_k2,mean(var\_k2)) k2 <-c(k2,rnorm(powerlaw(n[i],theta),variance=mean

#### Usage

```
next_n(
  n,
  nset,
 k2,
  N,
  k1,
  nmed = 100,
  var_k2 = rep(1, length(nset)),mode = "asymptotic",
  ...
)
```
#### Arguments

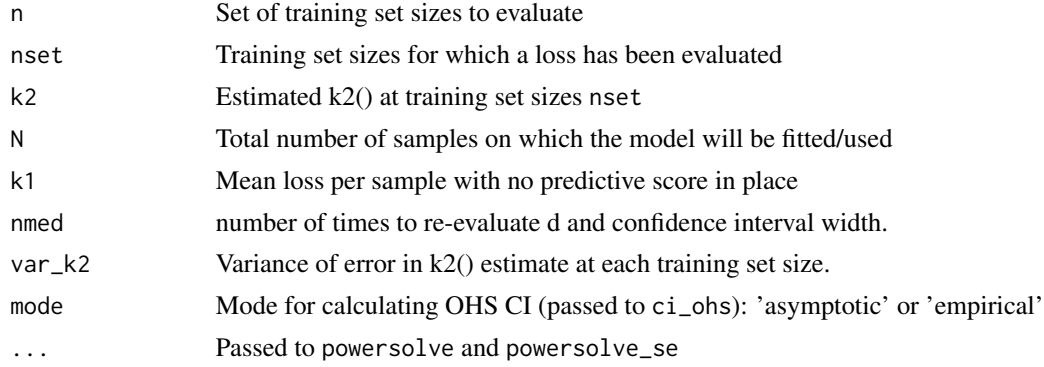

#### Value

Vector out of same length as n, where out[i] is the expected width of the 95% confidence interval for OHS should n be added to nset.

```
# Set seed.
set.seed(24015)
# Kernel width and Gaussian process variance
kw0=5000
vu0=1e7
# Include legend on plots or not; inclusion can obscure plot elements on small figures
inc_legend=FALSE
# Suppose we have population size and cost-per-sample without a risk score as follows
N=100000
k1=0.4# Suppose that true values of a,b,c are given by
theta_true=c(10000,1.2,0.2)
theta_lower=c(1, 0.5, 0.1) # lower bounds for estimating theta
theta_upper=c(20000,2,0.5) # upper bounds for estimating theta
# We start with five random holdout set sizes (nset0),
# with corresponding cost-per-individual estimates k2_0 derived
# with various errors var_k2_0
nstart=10
vwmin=0.001; vwmax=0.005
nset0=round(runif(nstart,1000,N/2))
var_k2_0=runif(nstart,vwmin,vwmax)
k2_0=rnorm(nstart,mean=powerlaw(nset0,theta_true),sd=sqrt(var_k2_0))
# We estimate theta from these three points
theta0=powersolve(nset0,k2_0,y_var=var_k2_0,lower=theta_lower,upper=theta_upper,init=theta_true)$par
# We will estimate the posterior at these values of n
n=seq(1000,N,length=1000)
# Mean and variance
p_mu=mu_fn(n,nset=nset0,k2=k2_0,var_k2 = var_k2_0, N=N,k1=k1,theta=theta0,k_width=kw0,var_u=vu0)
p_var=psi_fn(n,nset=nset0,N=N,var_k2 = var_k2_0,k_width=kw0,var_u=vu0)
# Plot
yrange=c(-30000,100000)
plot(0,xlim=range(n),ylim=yrange,type="n",
  xlab="Training/holdout set size",
  ylab="Total cost (= num. cases)")
lines(n,p_mu,col="blue")
lines(n,p_mu - 3*sqrt(p_var),col="red")
lines(n,p_mu + 3*sqrt(p_var),col="red")
points(nset0,k1*nset0 + k2_0*(N-nset0),pch=16,col="purple")
lines(n,k1*n + powerlaw(n,theta0)*(N-n),lty=2)
```
<span id="page-32-0"></span>ohs\_array 33

```
lines(n,k1*n + powerlaw(n,theta_true)*(N-n),lty=3,lwd=3)
if (inc_legend) {
 legend("topright",
   c(expression(mu(n)),
     expression(mu(n) %+-% 3*sqrt(psi(n))),
      "prior(n)",
     "True",
      "d"),
   lty=c(1,1,2,3,NA),lwd=c(1,1,1,3,NA),pch=c(NA,NA,NA,NA,16),pt.cex=c(NA,NA,NA,NA,1),
    col=c("blue","red","black","purple"),bg="white")
}
## Add line corresponding to recommended new point. This is slow.
nn=seq(1000,N,length=20)
exp_imp <- next_n(nn,nset=nset0,k2=k2_0,var_k2 = var_k2_0, N=N,k1=k1,nmed=10,
                     lower=theta_lower,upper=theta_upper)
abline(v=nn[which.min(exp_imp)])
```
ohs\_array *Data for vignette on algorithm comparison*

#### Description

This object contains data relating to the vignette comparing emulation and parametric algorithms. For generation, see hidden code in vignette, or in pipeline at https://github.com/jamesliley/OptHoldoutSize\_pipelines

#### Usage

ohs\_array

# Format

An object of class array of dimension  $200 \times 200 \times 2 \times 2 \times 2$ .

ohs\_resample *Data for vignette on algorithm comparison*

#### Description

This object contains data relating to the first plot in the vignette comparing emulation and parametric algorithms. For generation, see hidden code in vignette, or in pipeline at https://github.com/jamesliley/OptHoldoutSize\_pipeli

#### Usage

ohs\_resample

# <span id="page-33-0"></span>Format

An object of class matrix (inherits from array) with 1000 rows and 4 columns.

optimal\_holdout\_size *Estimate optimal holdout size under parametric assumptions*

# Description

Compute optimal holdout size for updating a predictive score given appropriate parameters of cost function

Evaluates empirical minimisation of cost function  $l(n;k1,N,theta) = k1n + k2form(n;theta) (N-n)$ .

The function will return Inf if no minimum exists. It does not check if the minimum is unique, but this can be guaranteed using the assumptions for theorem 1 in the manuscript.

This calls the function optimize from package stats.

#### Usage

```
optimal_holdout_size(
 N,
  k1,
  theta,
  k2 form = powerlaw,
  round_result = FALSE,
  ...
\mathcal{L}
```
# Arguments

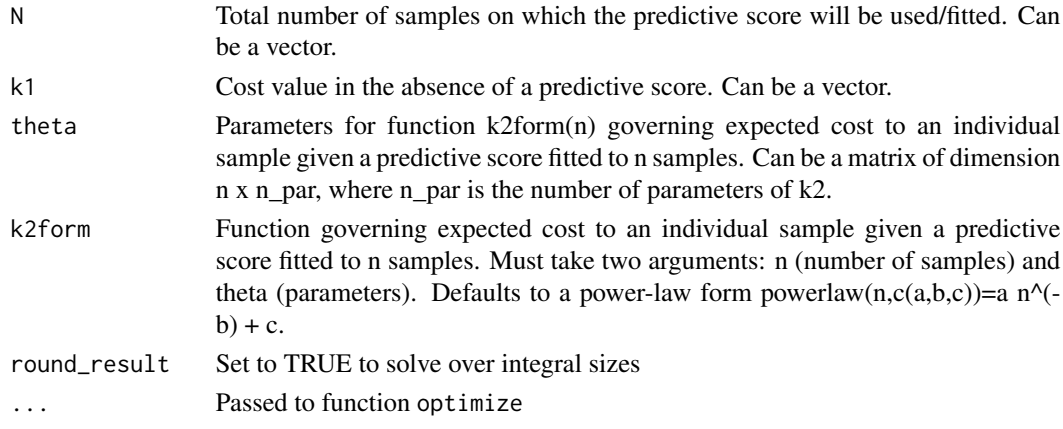

#### Value

List/data frame of dimension (number of evaluations)  $x(4 + n$  par) containing input data and results. Columns size and cost are optimal holdout size and cost at this size respectively. Parameters N, k1, theta.1, theta.2,...,theta.n\_par are input data.

#### <span id="page-34-0"></span>Examples

```
# Evaluate optimal holdout set size for a range of values of k1 and two values of
# N, some of which lead to infinite values
N1=10000; N2=12000
k1=seq(0.1,0.5,length=20)
A=3; B=1.5; C=0.15; theta=c(A,B,C)
res1=optimal_holdout_size(N1,k1,theta)
res2=optimal_holdout_size(N2,k1,theta)
oldpar=par(mfrow=c(1,2))
plot(0,type="n",ylim=c(0,500),xlim=range(res1$k1),xlab=expression("k"[1]),
  ylab="Optimal holdout set size")
  lines(res1$k1,res1$size,col="black")
  lines(res2$k1,res2$size,col="red")
  legend("topright",as.character(c(N1,N2)),title="N:",col=c("black","red"),lty=1)
plot(0,type="n",ylim=c(1500,1600),xlim=range(res1$k1),xlab=expression("k"[1]),
  ylab="Minimum cost")
  lines(res1$k1,res1$cost,col="black")
  lines(res2$k1,res2$cost,col="red")
  legend("topleft",as.character(c(N1,N2)),title="N:",col=c("black","red"),lty=1)
```
par(oldpar)

optimal\_holdout\_size\_emulation

*Estimate optimal holdout size under semi-parametric assumptions*

#### Description

Compute optimal holdout size for updating a predictive score given a set of training set sizes and estimates of mean cost per sample at those training set sizes.

This is essentially a wrapper for function mu\_fn().

## Usage

```
optimal_holdout_size_emulation(
  nset,
 k2,
  var_k2,
 N,
 k1,
  var_u = 1e+07,
 k_width = 5000,
  k2form = powerlaw,
  theta = powersolve_general(nset, k2, y_var = var_k2)$par,
  npol1 = 1000,
```
<span id="page-35-0"></span>...  $\mathcal{L}$ 

# Arguments

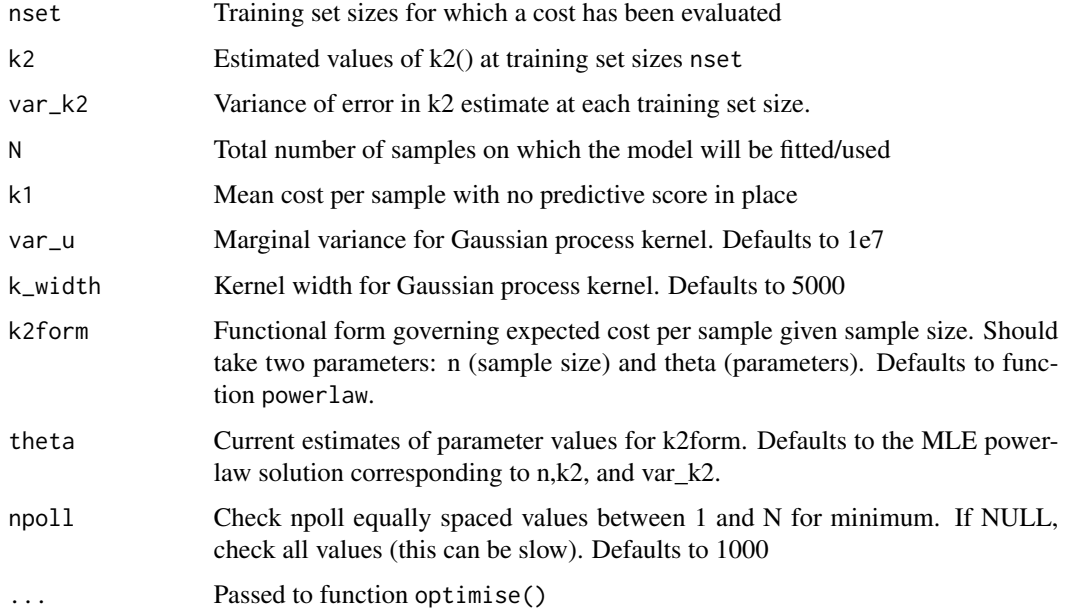

#### Value

Object of class 'optholdoutsize\_emul' with elements "cost" (minimum cost),"size" (OHS),"nset","k2","var\_k2","N","k1","var (parameters)

# Examples

# See examples for mu\_fn()

oracle\_pred *Generate responses*

# Description

Probably for deprecation

# Usage

```
oracle_pred(X, coefs, num_vars = 3, noise = TRUE)
```
# <span id="page-36-0"></span>params\_aspre 37

#### Arguments

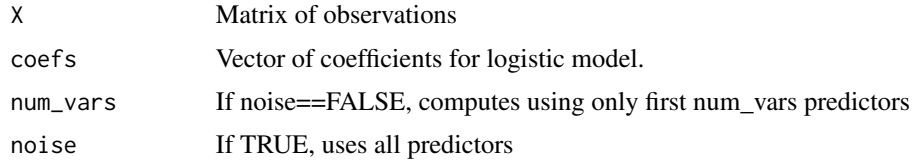

#### Value

Vector of predictions

# Examples

# See examples for model\_predict

params\_aspre *Parameters of reported ASPRE dataset*

# Description

Distribution of covariates for ASPRE dataset; see Rolnik, 2017, NEJM

#### Usage

params\_aspre

#### Format

An object of class list of length 16.

plot.optholdoutsize *Plot estimated cost function*

# Description

Plot estimated cost function, when parametric method is used for estimation.

Draws cost function as a line and indicates minimum. Assumes a power-law form of k2 unless parameter k2 is set otherwise.

#### Usage

## S3 method for class 'optholdoutsize'  $plot(x, ..., k2form = powerlaw)$ 

# <span id="page-37-0"></span>Arguments

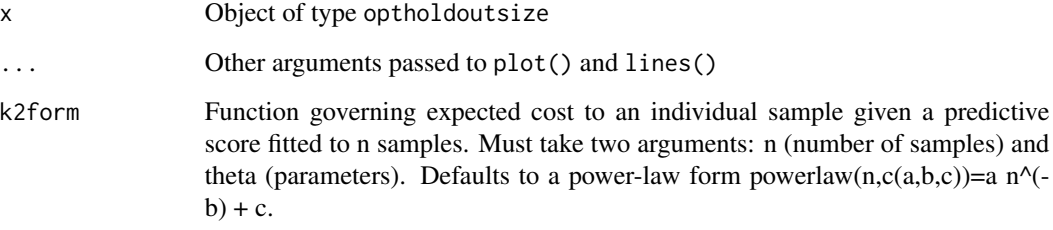

#### Value

No return value; draws a plot only.

# Examples

```
# Simple example
N=100000;
k1=0.3A=8000; B=1.5; C=0.15; theta=c(A,B,C)
res1=optimal_holdout_size(N,k1,theta)
plot(res1)
```
plot.optholdoutsize\_emul

*Plot estimated cost function using emulation (semiparametric)*

# Description

Plot estimated cost function, when semiparametric (emulation) method is used for estimation. Draws posterior mean of cost function as a line and indicates minimum. Also draws mean +/- 3 SE. Assumes a power-law form of k2 unless parameter k2 is set otherwise.

# Usage

```
## S3 method for class 'optholdoutsize_emul'
plot(x, ..., k2form = powerlaw)
```
#### <span id="page-38-0"></span>powerlaw 39

#### Arguments

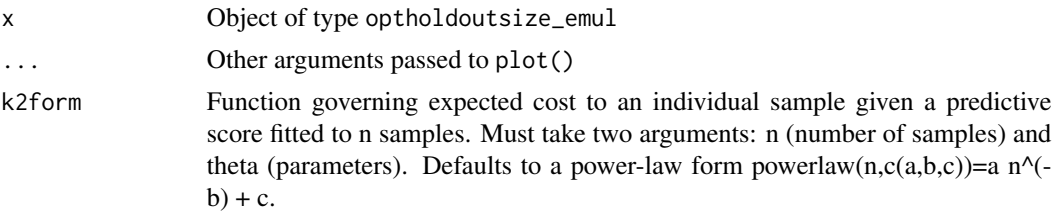

# Value

No return value; draws a plot only.

# Examples

```
# Simple example
# Parameters
N=100000;
k1=0.3
A=8000; B=1.5; C=0.15; theta=c(A,B,C)
# True mean function
k2_true=function(n) powerlaw(n,theta)
# Values of n for which cost has been estimated
np=50 # this many points
nset=round(runif(np,1,N))
var_k2=runif(np,0.001,0.002)
k2=rnorm(np,mean=k2_true(nset),sd=sqrt(var_k2))
# Compute OHS
res1=optimal_holdout_size_emulation(nset,k2,var_k2,N,k1)
```
# Plot plot(res1)

```
powerlaw Power law function
```
#### Description

Power law function for modelling learning curve (taken to mean change in expected loss per sample with training set size)

Recommended in [review of learning curve forms](https://arxiv.org/abs/2103.10948)

If theta=c(a,b,c) then models as a  $n^(-b) + c$ . Note b is negated.

Note that powerlaw(n,c(a,b,c)) has limit c as n tends to infinity, if  $a,b > 0$ 

# <span id="page-39-0"></span>40 powersolve

#### Usage

powerlaw(n, theta)

# Arguments

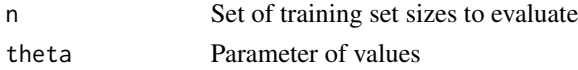

# Value

Vector of values of same length as n

# Examples

```
ncheck=seq(1000,10000)
plot(ncheck, powerlaw(ncheck, c(5e3,1.2,0.3)),type="l",xlab="n",ylab="powerlaw(n)")
```
powersolve *Fit power law curve*

# Description

Find least-squares solution: MLE of  $(a,b,c)$  under model  $y_i = a x_i^3-b+c+e_i$ ;  $e_i^2-a x_i^3$ ,  $e_i^2-a x_i^2$ 

# Usage

```
powersolve(
  x,
  y,
  init = c(20000, 2, 0.1),
  y_{\text{v}} = \text{rep}(1, \text{length}(y)),estimate_s = FALSE,
   ...
\mathcal{L}
```
# Arguments

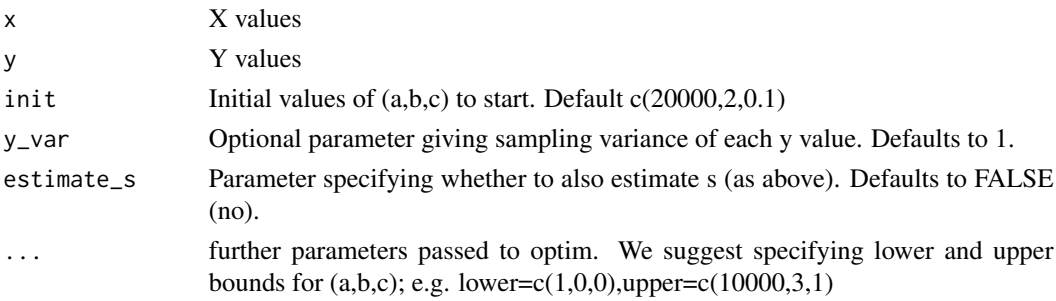

# <span id="page-40-0"></span>powersolve\_general 41

#### Value

List (output from optim) containing MLE values of (a,b,c)

#### Examples

```
# Retrieval of original values
A_true=2000; B_true=1.5; C_true=0.3; sigma=0.002
X=1000*abs(rnorm(10000,mean=4))
Y=A_true*(X^(-B_true)) + C_true + rnorm(length(X),sd=sigma)
c(A_true,B_true,C_true)
powersolve(X[1:10],Y[1:10])$par
powersolve(X[1:100],Y[1:100])$par
powersolve(X[1:1000],Y[1:1000])$par
powersolve(X[1:10000],Y[1:10000])$par
```
powersolve\_general *General solver for power law curve*

# Description

Find least-squares solution: MLE of (a,b,c) under model  $y_i = a x_i^2 - b + c + e_i$ ;  $e_i^2 - i^2N(\theta, y_i - i)$ Try a range of starting values and refine estimate.

Slower than a single call to powersolve()

# Usage

```
powersolve\_general(x, y, y\_var = rep(1, length(x)), ...)
```
#### Arguments

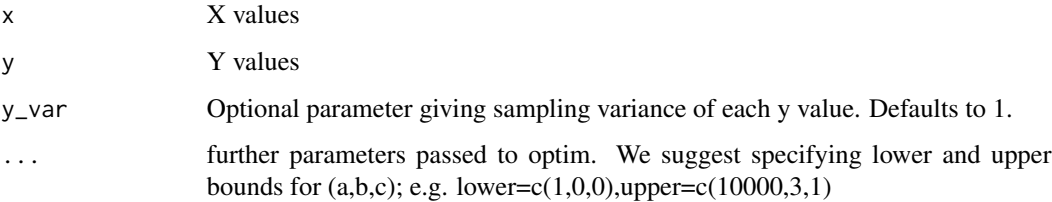

#### Value

List (output from optim) containing MLE values of (a,b,c)

# <span id="page-41-0"></span>Examples

```
# Retrieval of original values
A_true=2000; B_true=1.5; C_true=0.3; sigma=0.002
X=1000*abs(rnorm(10000,mean=4))
Y=A_true*(X^(-B_true)) + C_true + rnorm(length(X),sd=sigma)
c(A_true,B_true,C_true)
powersolve_general(X[1:10],Y[1:10])$par
powersolve_general(X[1:100],Y[1:100])$par
powersolve_general(X[1:1000],Y[1:1000])$par
```
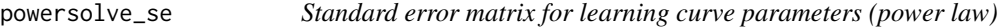

# Description

Find approximate standard error matrix for  $(a,b,c)$  under power law model for learning curve.

Assumes that  $y_i = a x_i^3 - b + c + e$ ,  $e \sim N(0, s^2 y_i - \frac{a_i^2}{2})$ 

Standard error can be computed either asymptotically using Fisher information (method='fisher') or boostrapped (method='bootstrap')

These estimate different quantities: the asymptotic method estimates

Var[MLE(a,b,c)|X,y\_var]

and the boostrap method estimates

Var[MLE(a,b,c)].

#### Usage

```
powersolve_se(
  x,
 y,
 method = "fisher",
  init = c(20000, 2, 0.1),y_{\text{v}} = \text{rep}(1, \text{length}(y)),n\_boot = 1000,seed = NULL,
  ...
)
```
# powersolve\_se 43

#### **Arguments**

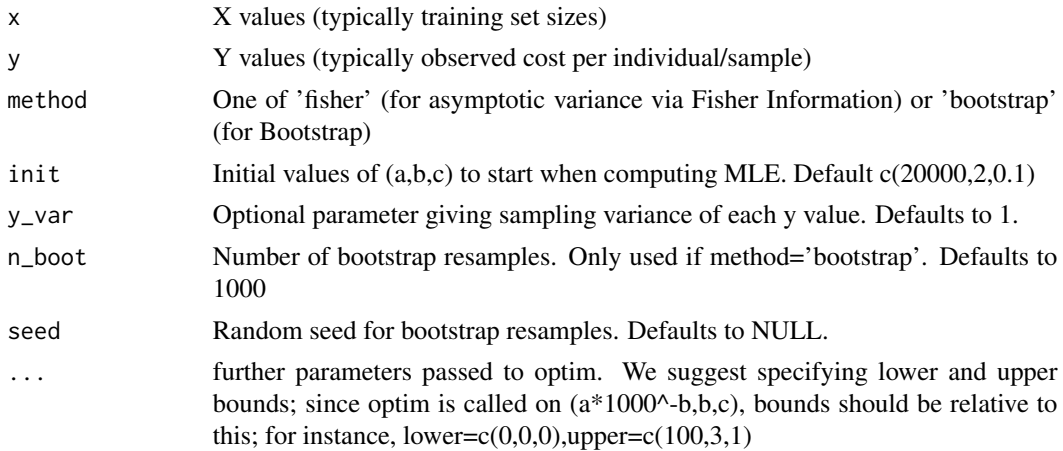

# Value

Standard error matrix; approximate covariance matrix of MLE(a,b,c)

# Examples

A\_true=10; B\_true=1.5; C\_true=0.3; sigma=0.1

```
set.seed(31525)
```

```
X=1+3*rchisq(10000,df=5)
Y=A_true*(X^(-B_true)) + C_true + rnorm(length(X),sd=sigma)
```

```
# 'Observations' - 100 samples
obs=sample(length(X),100,rep=FALSE)
Xobs=X[obs]; Yobs=Y[obs]
```

```
# True covariance matrix of MLE of a,b,c on these x values
ntest=100
abc_mat_xfix=matrix(0,ntest,3)
abc_mat_xvar=matrix(0,ntest,3)
E1=A_true*(Xobs^(-B_true)) + C_true
for (i in 1:ntest) {
  Y1=E1 + rnorm(length(Xobs),sd=sigma)
  abc_mat_xfix[i,]=powersolve(Xobs,Y1)$par # Estimate (a,b,c) with same X
  X2=1+3*rchisq(length(Xobs),df=5)
  Y2=A_true*(X2^(-B_true)) + C_true + rnorm(length(Xobs),sd=sigma)
  abc_mat_xvar[i,]=powersolve(X2,Y2)$par # Estimate (a,b,c) with variable X
}
```

```
Ve1=var(abc_mat_xfix) # empirical variance of MLE(a,b,c)|X
Vf=powersolve_se(Xobs,Yobs,method='fisher') # estimated SE matrix, asymptotic
```

```
Ve2=var(abc_mat_xvar) # empirical variance of MLE(a,b,c)
Vb=powersolve_se(Xobs,Yobs,method='bootstrap',n_boot=200) # estimated SE matrix, bootstrap
cat("Empirical variance of MLE(a,b,c)|X\n")
print(Ve1)
cat("\n")
cat("Asymptotic variance of MLE(a,b,c)|X\n")
print(Vf)
cat("\n\n")
cat("Empirical variance of MLE(a,b,c)\n")
print(Ve2)
cat("\n'\)cat("Bootstrap-estimated variance of MLE(a,b,c)\n")
print(Vb)
cat("\n\n")
```
psi\_fn *Updating function for variance.*

# Description

Posterior variance for emulator given points n.

#### Usage

psi\_fn(n, nset, var\_k2, N, var\_u = 1e+07, k\_width = 5000)

#### Arguments

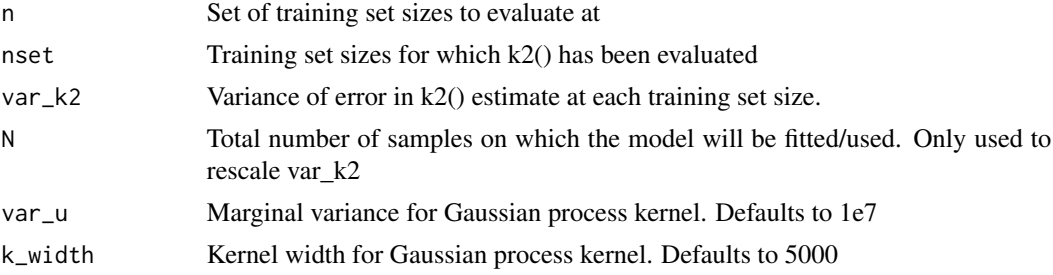

# Value

Vector Psi of same length of n where  $\text{Psi}_i$  =var(posterior(cost(n\_i)))

# Examples

# See examples for `mu\_fn`

<span id="page-43-0"></span>

<span id="page-44-0"></span>

# Description

Computes sensitivity of a risk score at a threshold at which 10% of samples (or some proportion pi\_int) are above the threshold.

# Usage

 $sens10(Y, Ypred, pi(int = 0.1)$ 

# Arguments

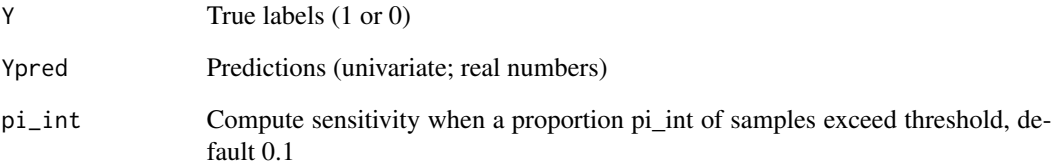

# Value

Sensitivity at this threshold

```
# Simulate
set.seed(32142)
N=1000
X=rnorm(N); Y=rbinom(N,1,prob=logit(X/2))
pi_int=0.1
q10=quantile(X,1-pi_int) # 10% of X values are above this threshold
print(length(which(Y==1 & X>q10))/length(which(X>q10)))
print(sens10(Y,X,pi_int))
```
<span id="page-45-0"></span>

# Description

Generate random population of individuals (e.g., newly pregnant women) with given population parameters

Assumes independence of parameter variation. This is not a realistic assumption, but is satisfactory for our purposes.

#### Usage

sim\_random\_aspre(n, params = NULL)

# Arguments

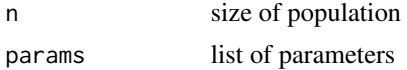

# Value

Matrix of samples

#### Examples

```
# Load ASPRE related data
data(params_aspre)
```
X=sim\_random\_aspre(1000,params\_aspre)

```
print(c(median(X$age),params_aspre$age$median))
```
print(rbind(table(X\$parity)/1000,params\_aspre\$parity\$freq))

split\_data *Split data*

# Description

Split data into holdout and intervention sets

#### Usage

split\_data(X, frac)

#### split\_data 47

# Arguments

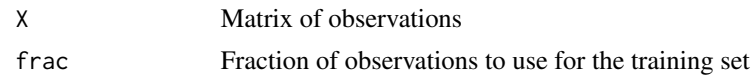

# Value

Vector of TRUE/FALSE values (randomised) with proportion frac as TRUE

# Examples

# See examples for model\_predict

# <span id="page-47-0"></span>**Index**

∗ aspre add\_aspre\_interactions, [3](#page-2-0) aspre, [3](#page-2-0) aspre\_emulation, [4](#page-3-0) aspre\_k2, [5](#page-4-0) aspre\_parametric, [6](#page-5-0) ci\_cover\_a\_yn, [6](#page-5-0) ci\_cover\_cost\_a\_yn, [6](#page-5-0) ci\_cover\_cost\_e\_yn, [7](#page-6-0) ci\_cover\_e\_yn, [7](#page-6-0) data\_example\_simulation, [15](#page-14-0) data\_nextpoint\_em, [16](#page-15-0) data\_nextpoint\_par, [16](#page-15-0) ohs\_array, [33](#page-32-0) ohs\_resample, [33](#page-32-0) params\_aspre, [37](#page-36-0) powersolve, [40](#page-39-0) powersolve\_general, [41](#page-40-0) powersolve\_se, [42](#page-41-0) sens10, [45](#page-44-0) sim\_random\_aspre, [46](#page-45-0) ∗ data aspre\_emulation, [4](#page-3-0) aspre\_parametric, [6](#page-5-0) ci\_cover\_a\_yn, [6](#page-5-0) ci\_cover\_cost\_a\_yn, [6](#page-5-0) ci\_cover\_cost\_e\_yn, [7](#page-6-0) ci\_cover\_e\_yn, [7](#page-6-0) data\_example\_simulation, [15](#page-14-0) data\_nextpoint\_em, [16](#page-15-0) data\_nextpoint\_par, [16](#page-15-0) ohs\_array, [33](#page-32-0) ohs\_resample, [33](#page-32-0) params\_aspre, [37](#page-36-0) ∗ emulation cov\_fn, [14](#page-13-0) error\_ohs\_emulation, [17](#page-16-0) optimal\_holdout\_size\_emulation, [35](#page-34-0) ∗ estimation

ci\_mincost, [7](#page-6-0) ci\_ohs, [11](#page-10-0) error\_ohs\_emulation, [17](#page-16-0) grad\_mincost\_powerlaw, [23](#page-22-0) grad\_nstar\_powerlaw, [24](#page-23-0) optimal\_holdout\_size, [34](#page-33-0) optimal\_holdout\_size\_emulation, [35](#page-34-0) plot.optholdoutsize, [37](#page-36-0) plot.optholdoutsize\_emul, [38](#page-37-0) powersolve, [40](#page-39-0) powersolve\_general, [41](#page-40-0) powersolve\_se, [42](#page-41-0) ∗ simulation gen\_base\_coefs, [21](#page-20-0) gen\_preds, [22](#page-21-0) gen\_resp, [22](#page-21-0) model\_predict, [26](#page-25-0) model\_train, [28](#page-27-0) oracle\_pred, [36](#page-35-0) split\_data, [46](#page-45-0) add\_aspre\_interactions, [3](#page-2-0) aspre, [3](#page-2-0) aspre\_emulation, [4](#page-3-0) aspre\_k2, [5](#page-4-0) aspre\_parametric, [6](#page-5-0) ci\_cover\_a\_yn, [6](#page-5-0) ci\_cover\_cost\_a\_yn, [6](#page-5-0) ci\_cover\_cost\_e\_yn, [7](#page-6-0) ci\_cover\_e\_yn, [7](#page-6-0) ci\_mincost, [7](#page-6-0) ci\_ohs, [10](#page-9-0) cov\_fn, [14](#page-13-0) data\_example\_simulation, [15](#page-14-0) data\_nextpoint\_em, [16](#page-15-0) data\_nextpoint\_par, [16](#page-15-0) error\_ohs\_emulation, [17](#page-16-0)

#### INDEX 49

exp\_imp\_fn , [19](#page-18-0) gen\_base\_coefs , [21](#page-20-0) gen\_preds , [22](#page-21-0) gen\_resp , [22](#page-21-0) grad\_mincost\_powerlaw , [23](#page-22-0) grad\_nstar\_powerlaw , [24](#page-23-0) logistic , [25](#page-24-0) logit , [26](#page-25-0) model\_predict, [26](#page-25-0) model\_train,2<mark>8</mark> mu\_fn , [29](#page-28-0) next\_n , [31](#page-30-0) ohs\_array , [33](#page-32-0) ohs\_resample, [33](#page-32-0) optimal\_holdout\_size , [34](#page-33-0) optimal\_holdout\_size\_emulation , [35](#page-34-0) oracle\_pred , [36](#page-35-0) params\_aspre , [37](#page-36-0) plot.optholdoutsize , [37](#page-36-0) plot.optholdoutsize\_emul , [38](#page-37-0) powerlaw , [39](#page-38-0) powersolve , [40](#page-39-0) powersolve\_general , [41](#page-40-0) powersolve\_se , [42](#page-41-0) psi\_fn , [44](#page-43-0) sens10, [45](#page-44-0)

sim\_random\_aspre , [46](#page-45-0) split\_data , [46](#page-45-0)